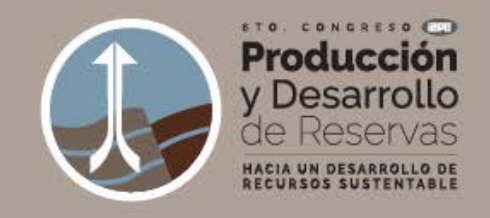

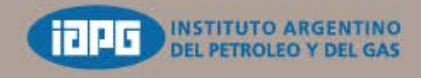

#### **"Utilización de Bases de Datos y Software específico en el análisis de cuellos de botella y alternativas de desarrollo de instalaciones en Campos Maduros de gran producción"**

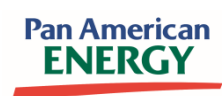

Daniel Lloyd, Nicolas Mobilia, Carlos Crespi, Miguel A Laffitte

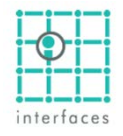

Jorge Valle

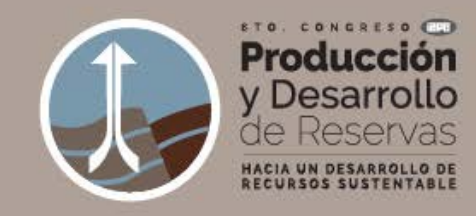

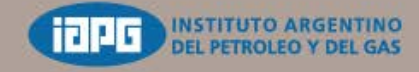

#### **Ubicación y Características Área Cerro Dragón**

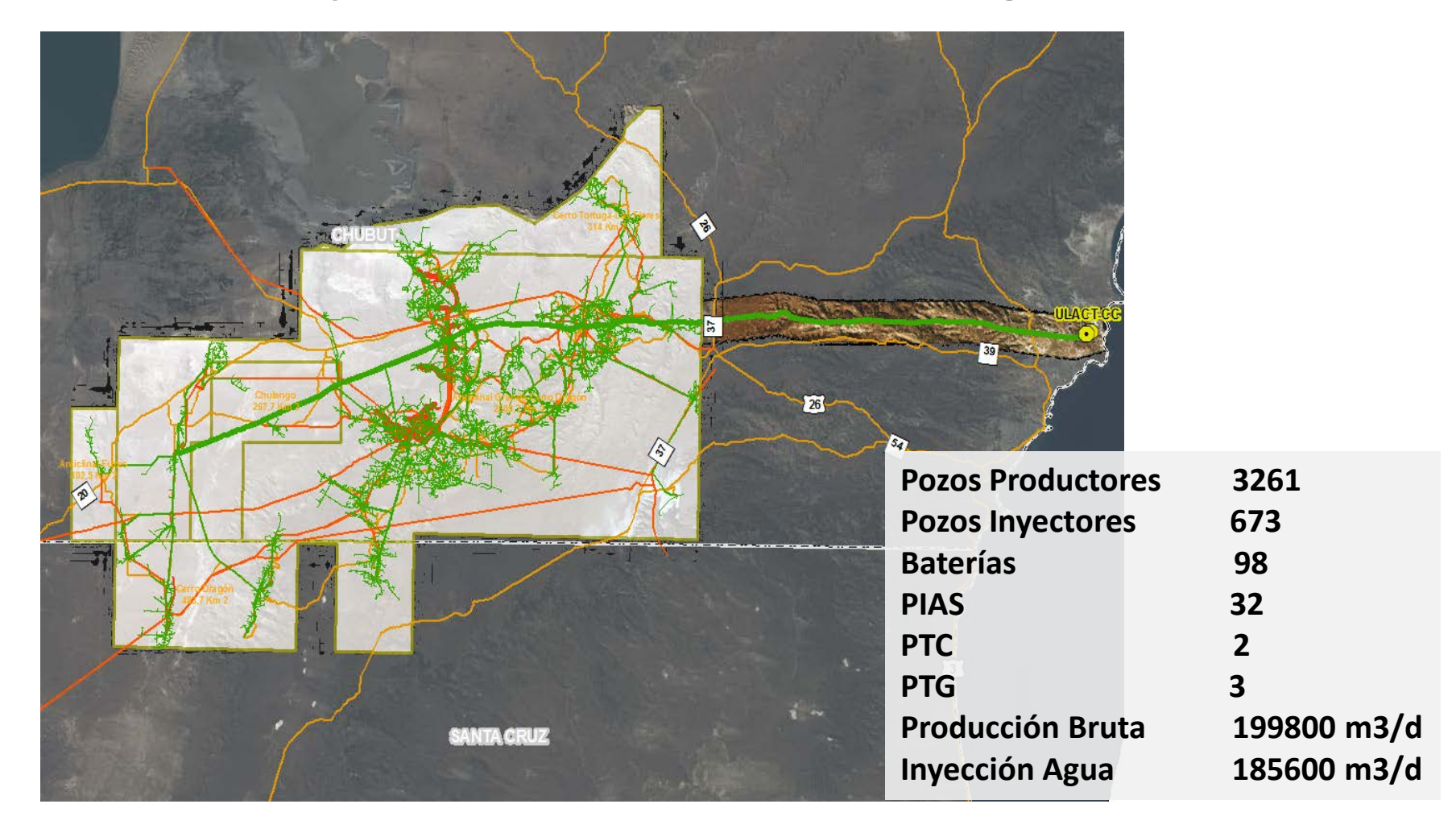

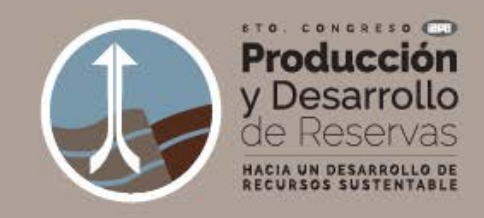

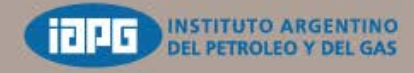

#### **Información Sísmica, Oleoductos y Caminos Cerro Dragón**

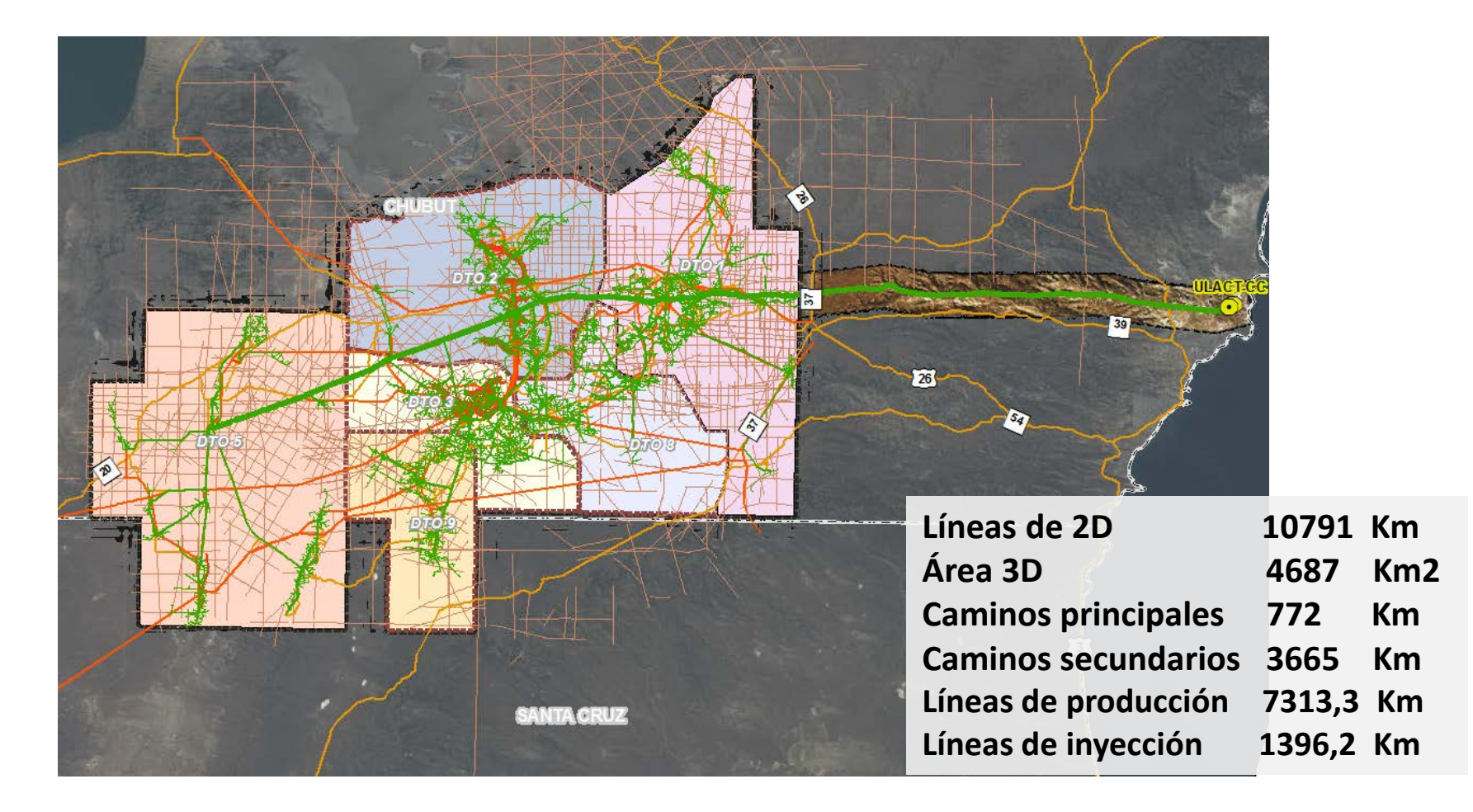

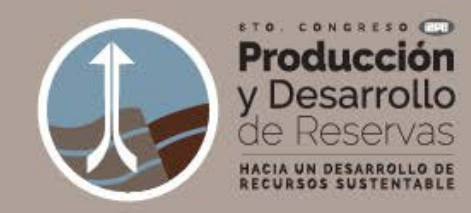

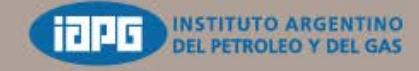

#### **Ubicación de equipos en Batería**

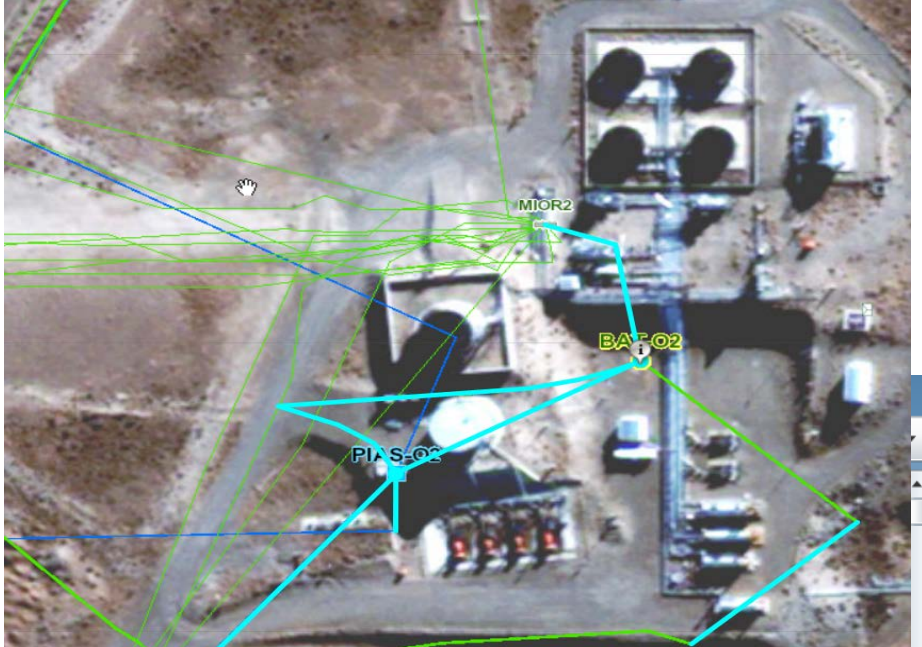

Planta de Glicol

**Observaciones** 

**ID\_INFOPROD** 

**ID\_MPX** 

**ID\_SAHARA** 

ID\_EB

**CFECHA** 

**MFECHA** 

**MUSUARIO CUSUARIO** 

**GLOBALID** 

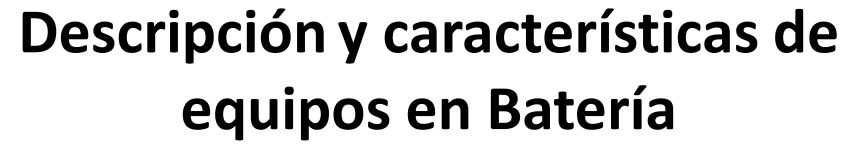

Identificar

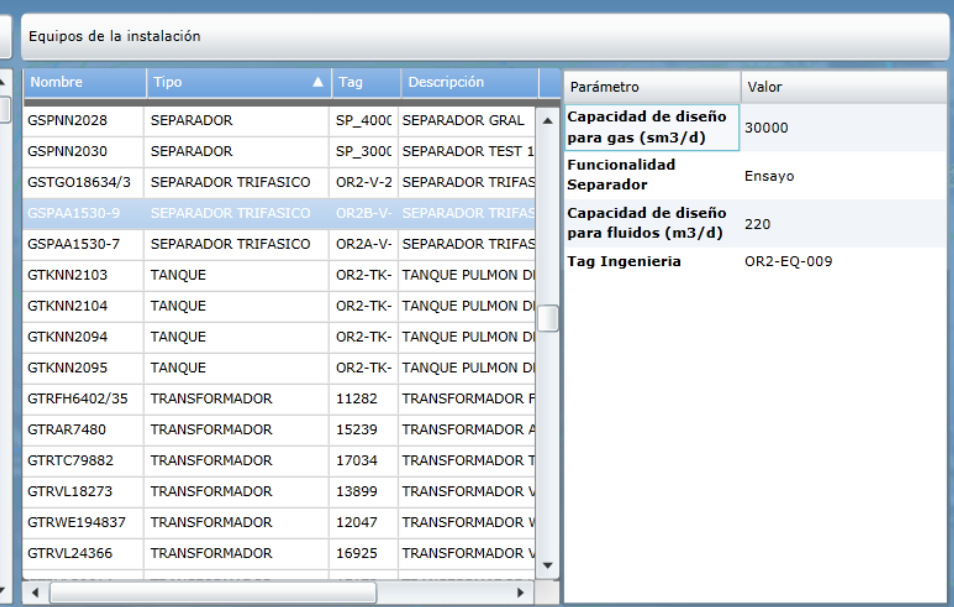

#### D.

17/09/2015 02:27:27

{BF4FACAB-DEB6-461A-

**NO** 

Null

ORI-E2

**OR-E02** 

 $O<sub>2</sub>$ 

Null

p.m. zgcb04

Null

Bateria-02

 $\bullet$ 

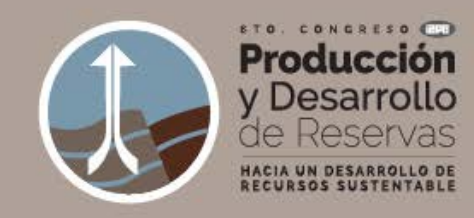

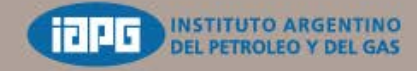

#### **Ubicaciones Futuras de Pozos e Instalaciones**

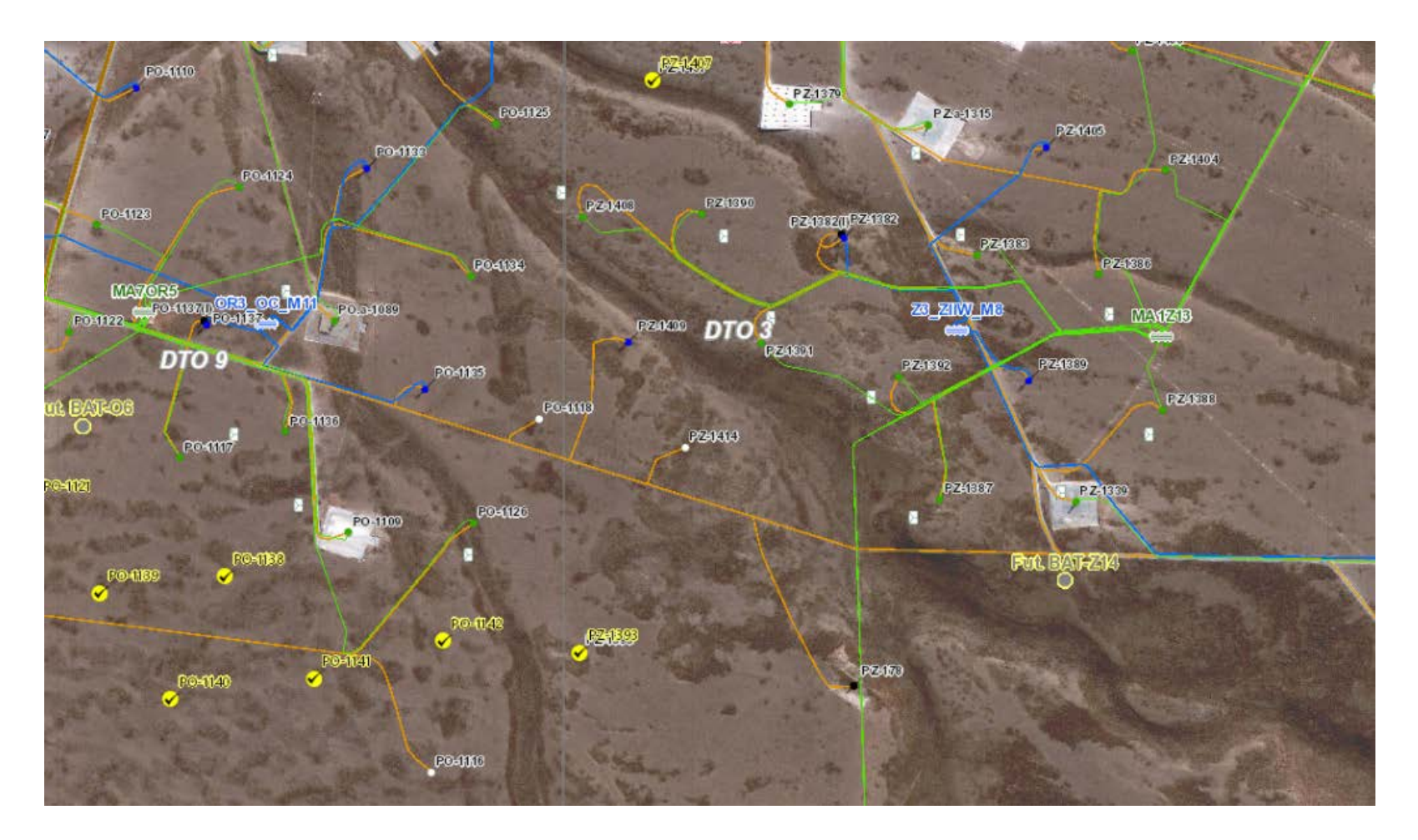

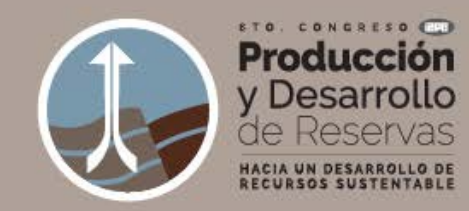

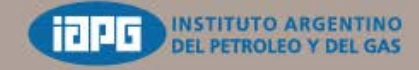

ETA BARGEME

#### **Cálculo de Perfil Topográfico de futura línea**

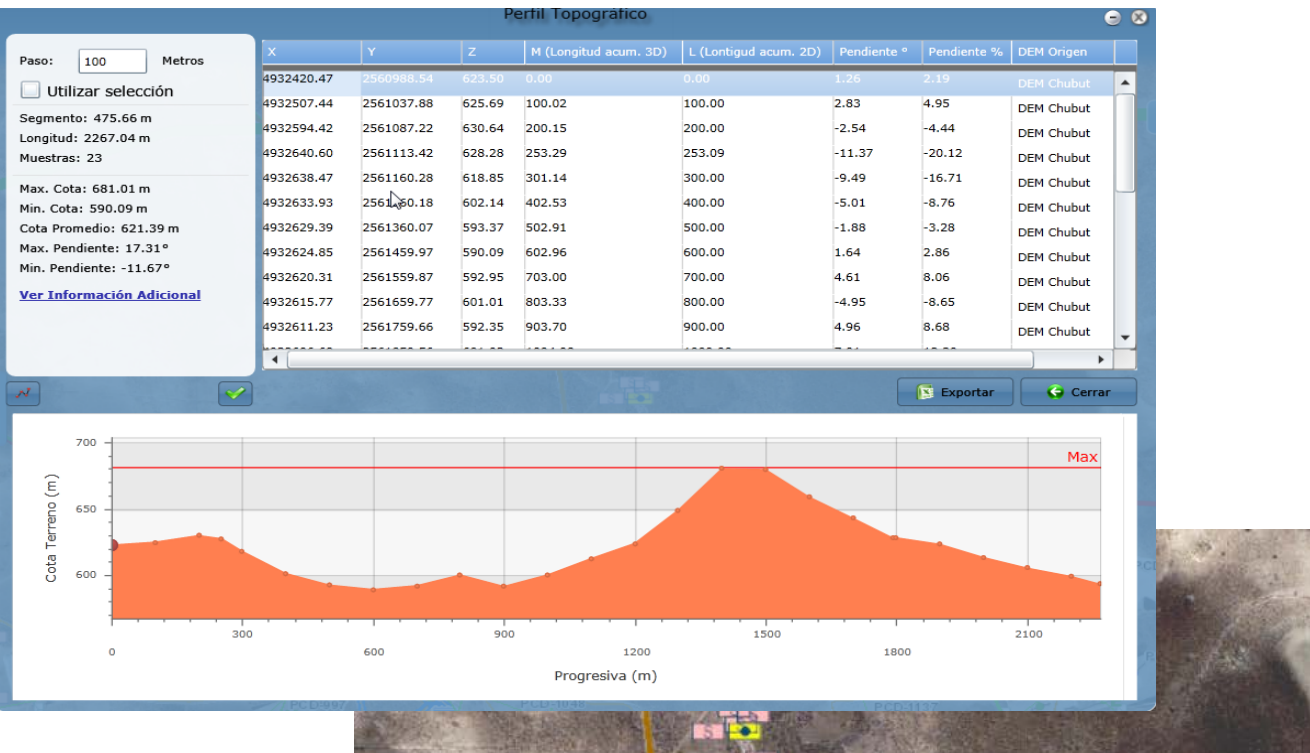

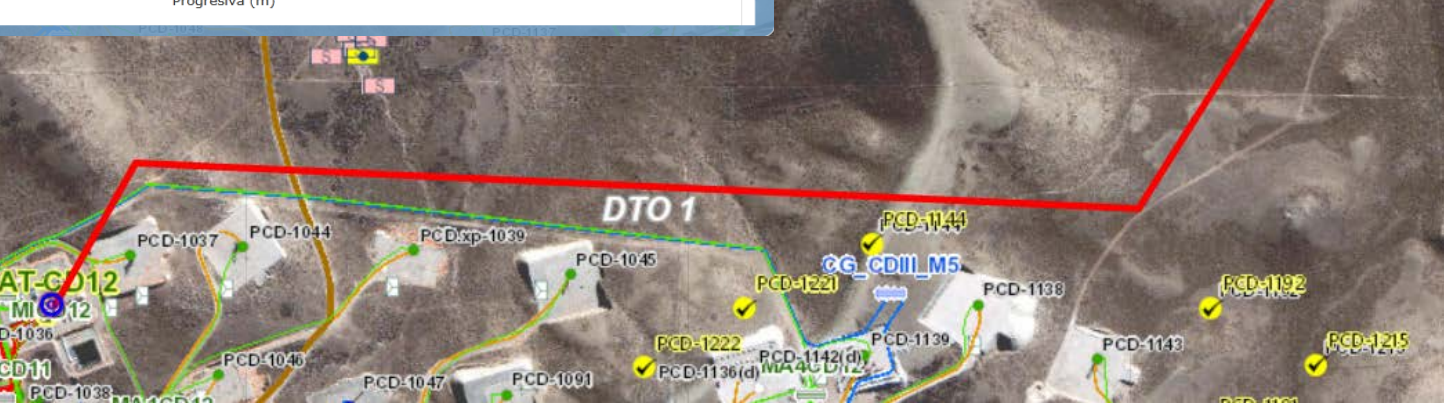

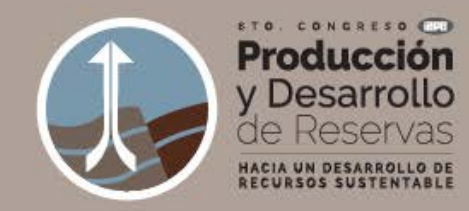

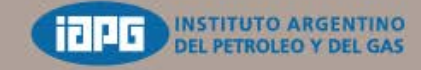

#### **Cálculo de Movimiento de Suelo para una Locación**

Y (este-oeste)

Rotación Observaciones 2562586.58

Acercar<sup>e</sup> Grabar Eliminar & Limpiar<sup>e</sup> Mov

Longitud  $-68$ 

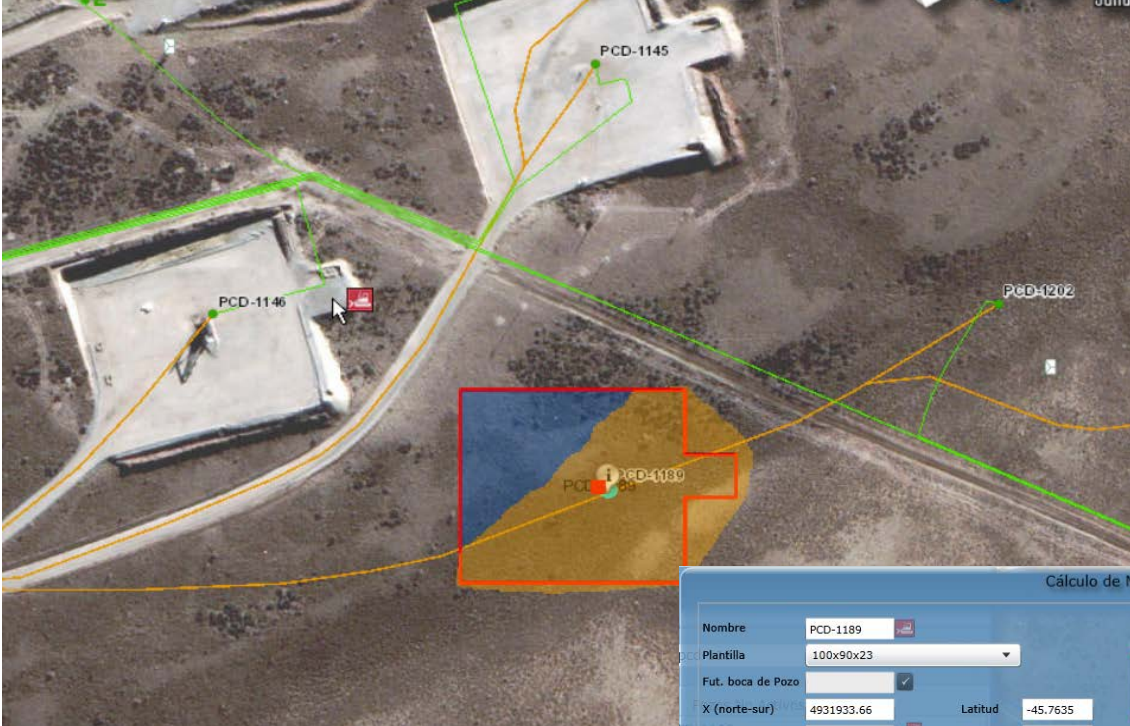

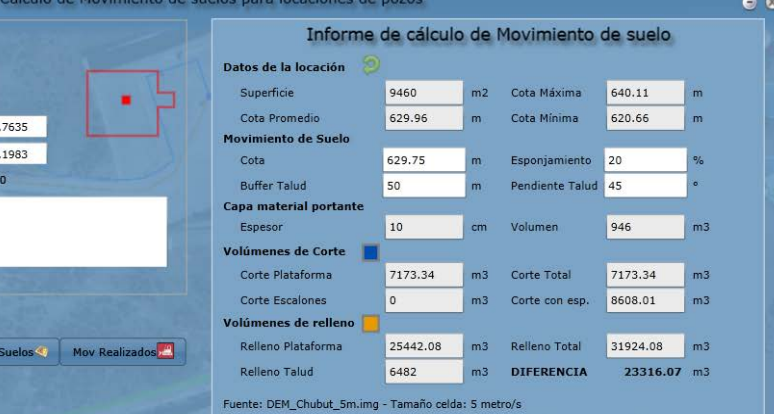

ota: Los valores expresados, son orientativos, pudiéndose encontrar diferencias en terren

Calcular/Recalcular

Cerrar

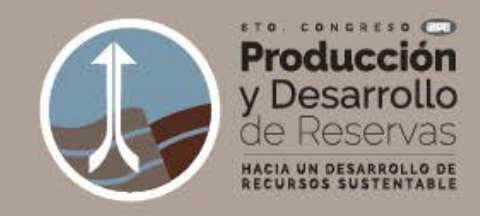

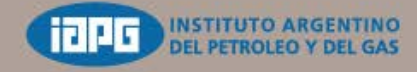

#### **Seguimiento del Proceso de Construcción de Locaciones**

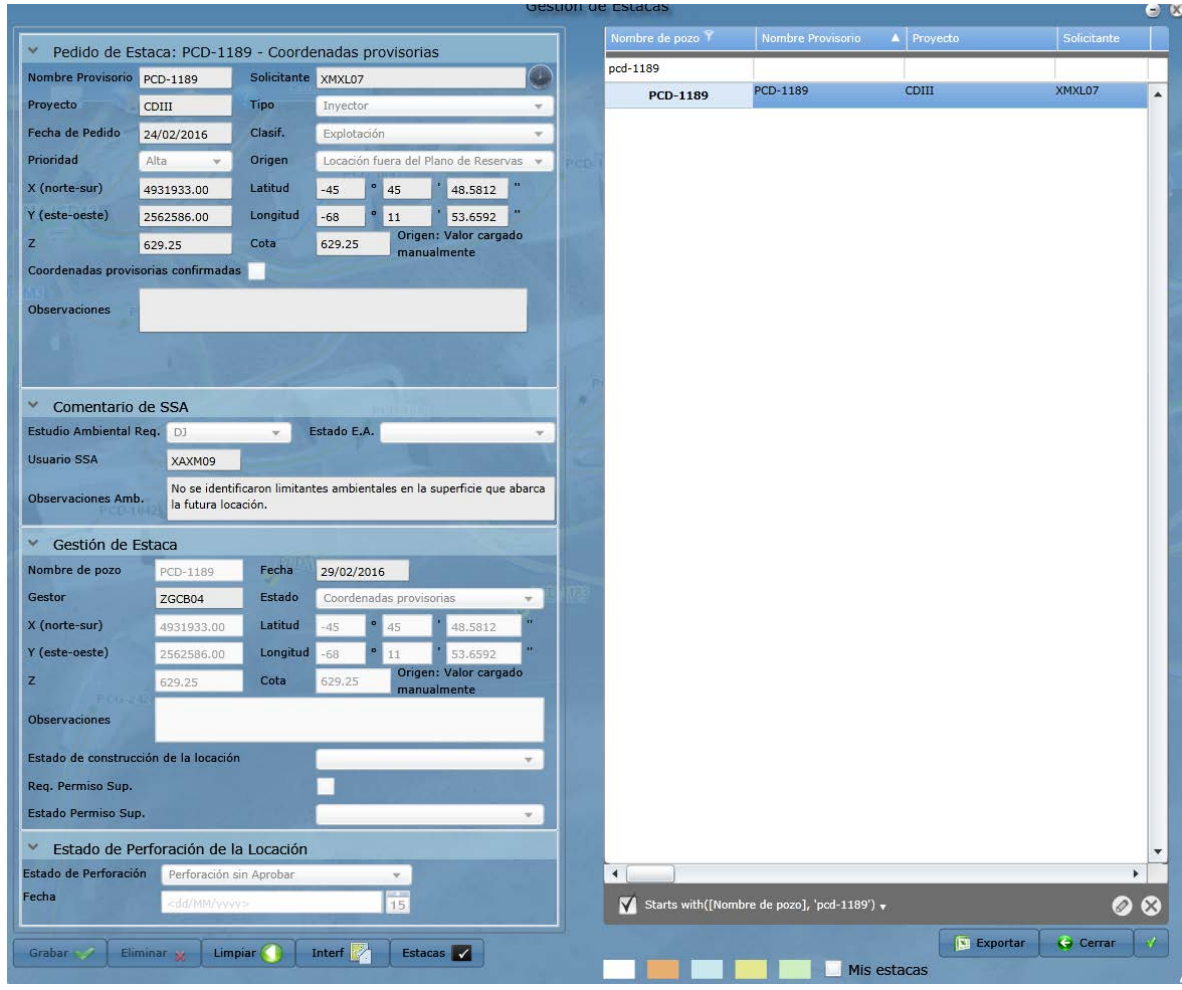

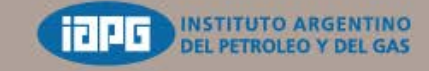

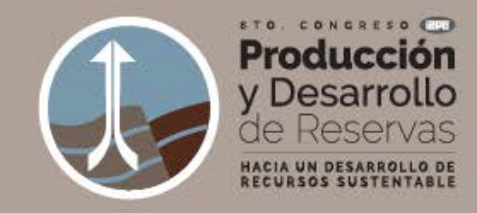

#### **Líneas de Producción de acuerdo a CAO**

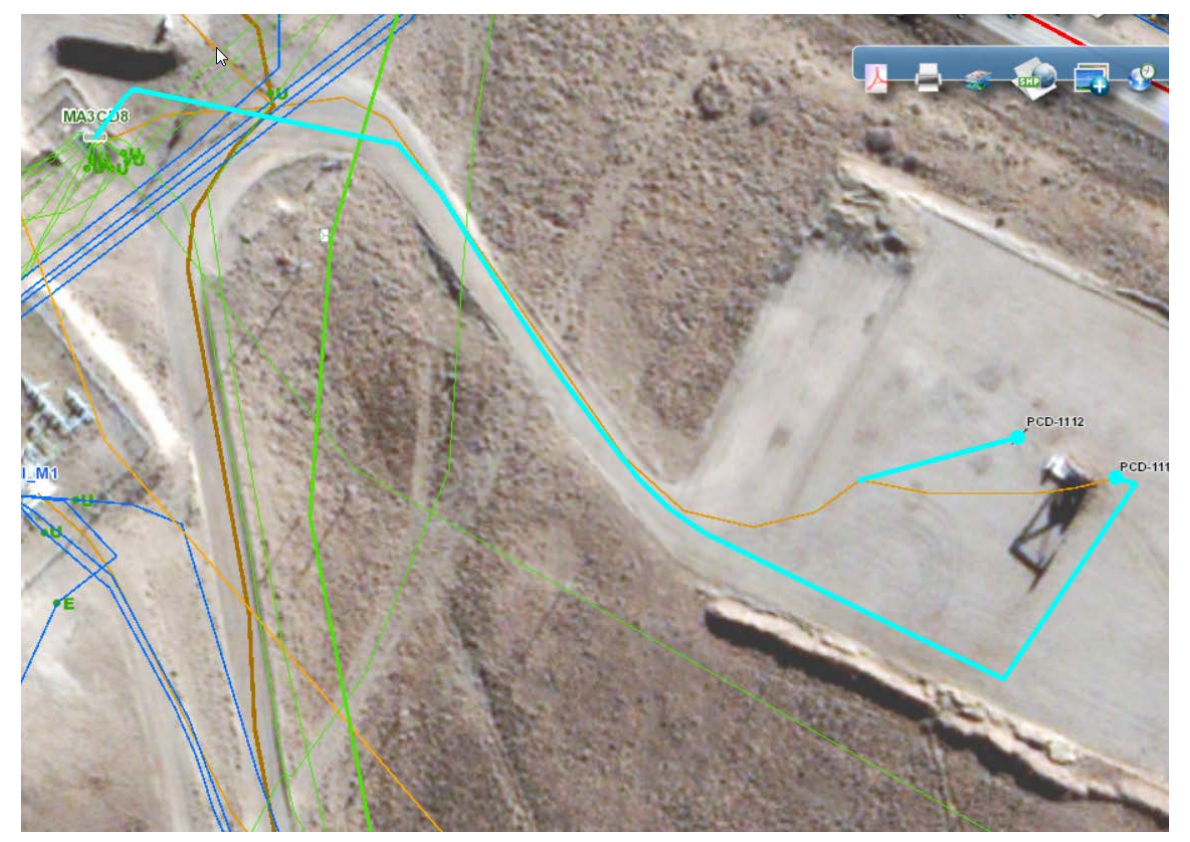

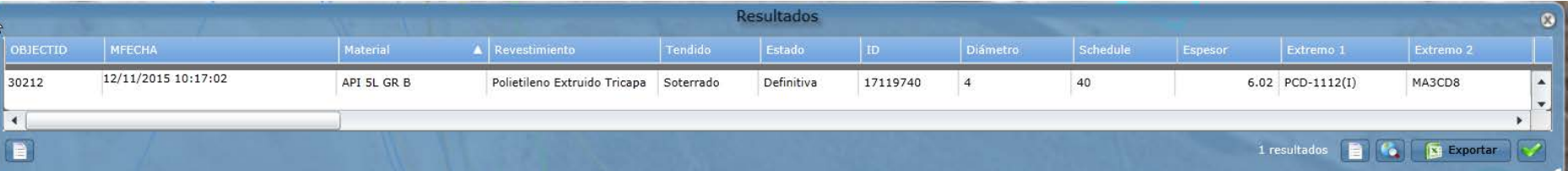

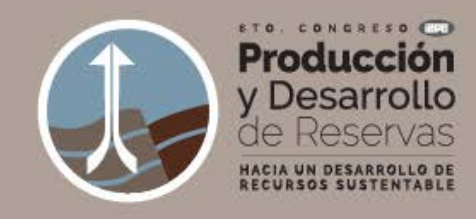

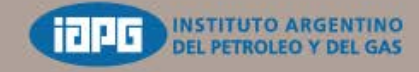

#### **Seguimiento Equipos de Torre**

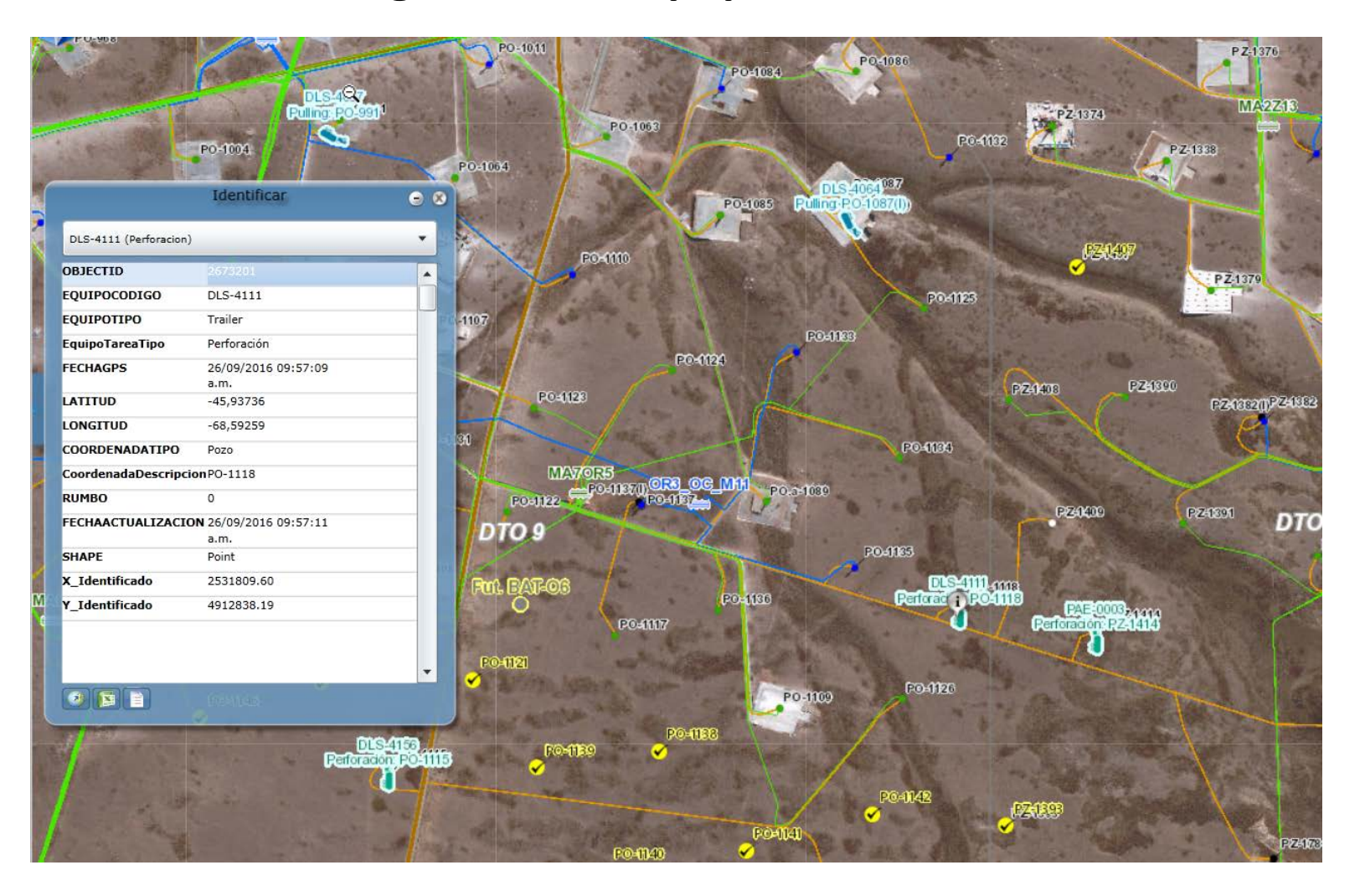

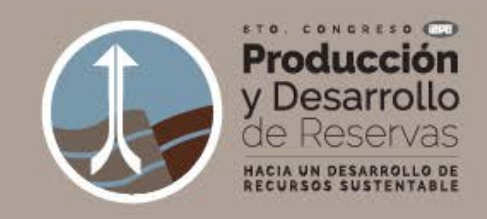

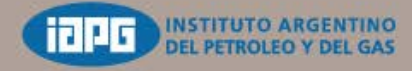

#### **Visualización Pozos e Instalaciones en Sahara Facilities**

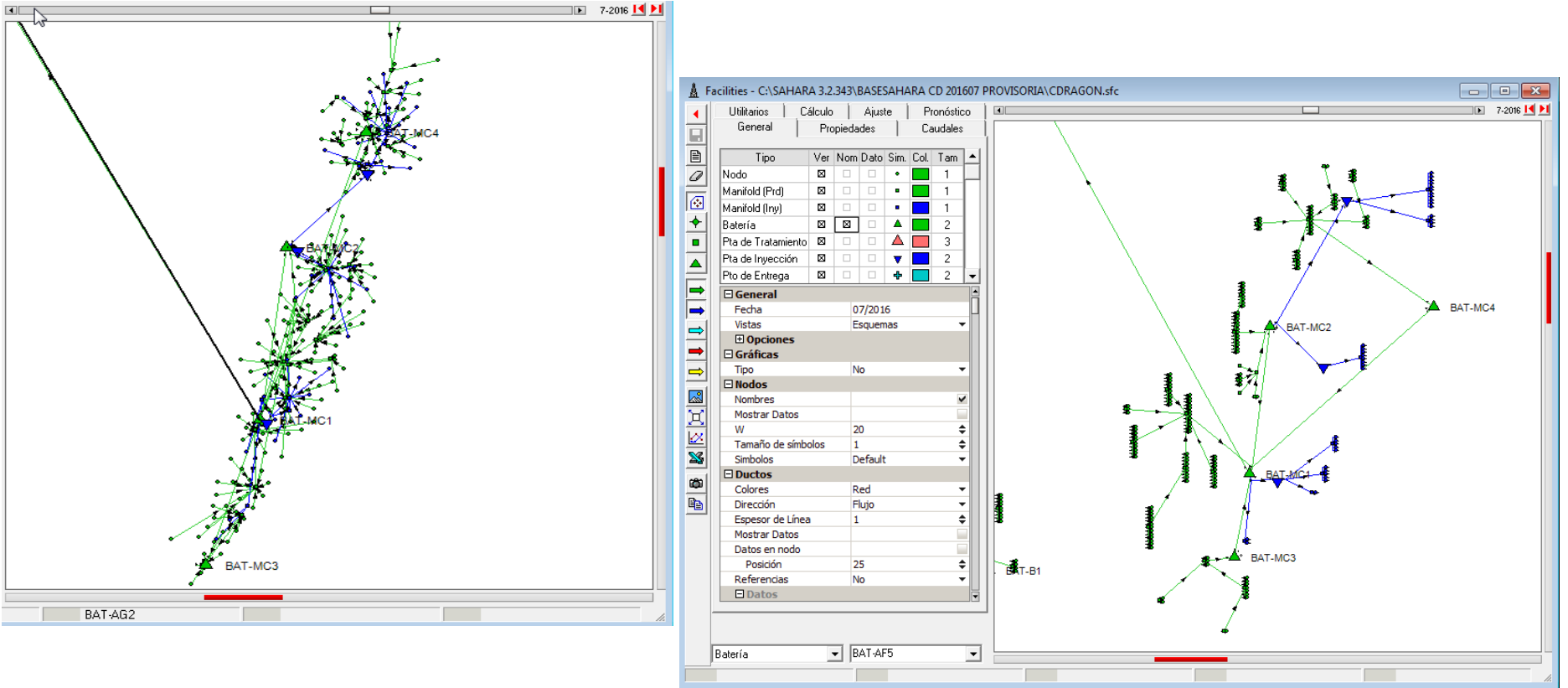

**Geográfica**

#### **Esquemático**

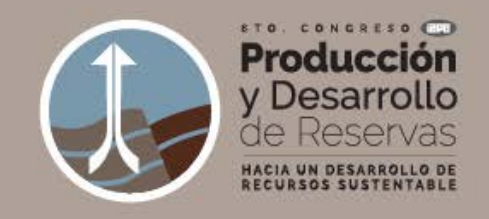

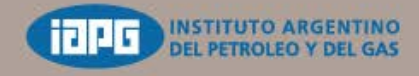

#### **Ubicación de Nuevas Locaciones**

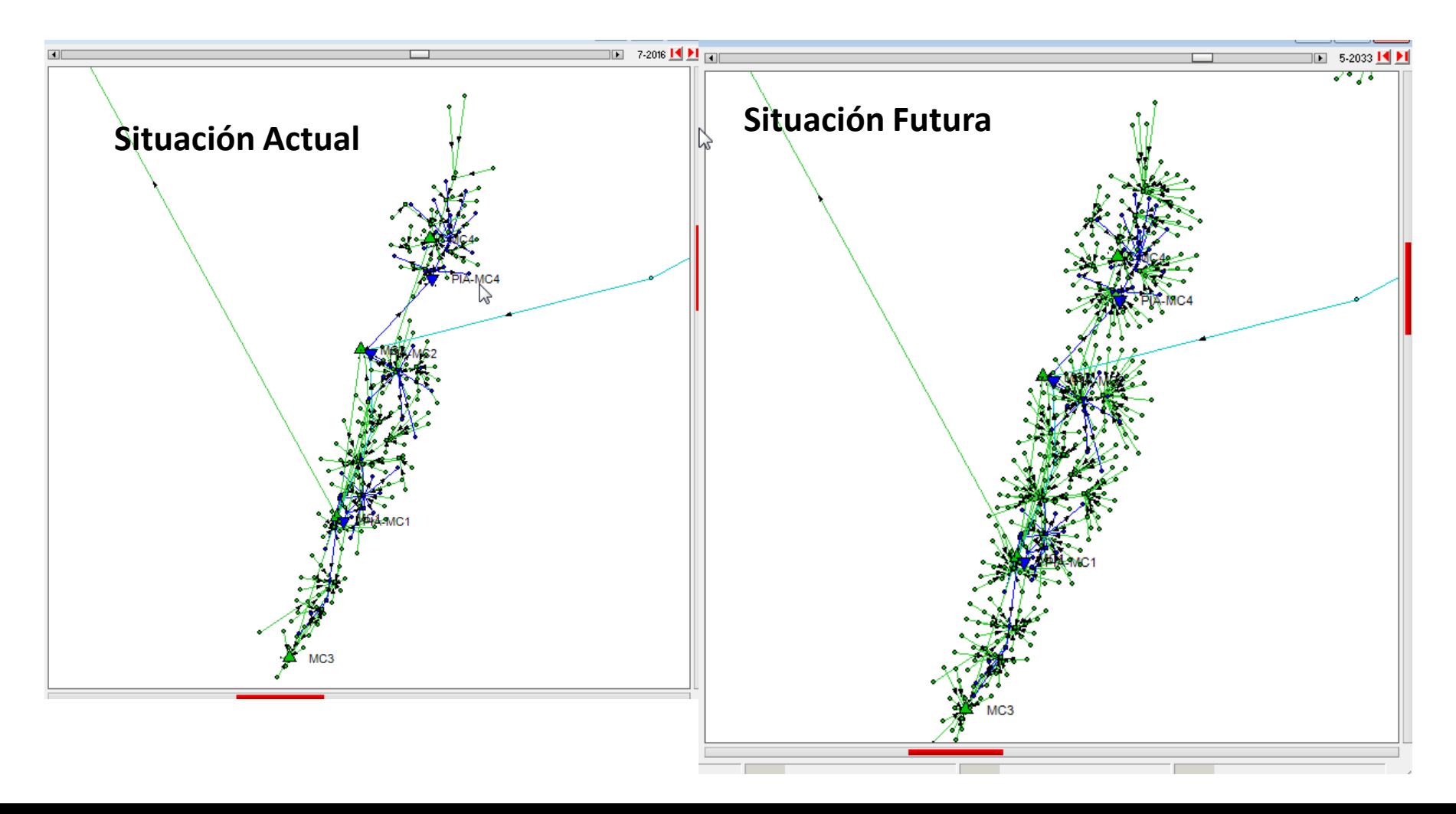

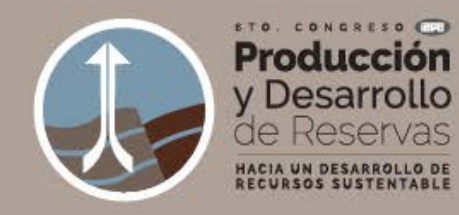

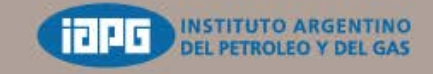

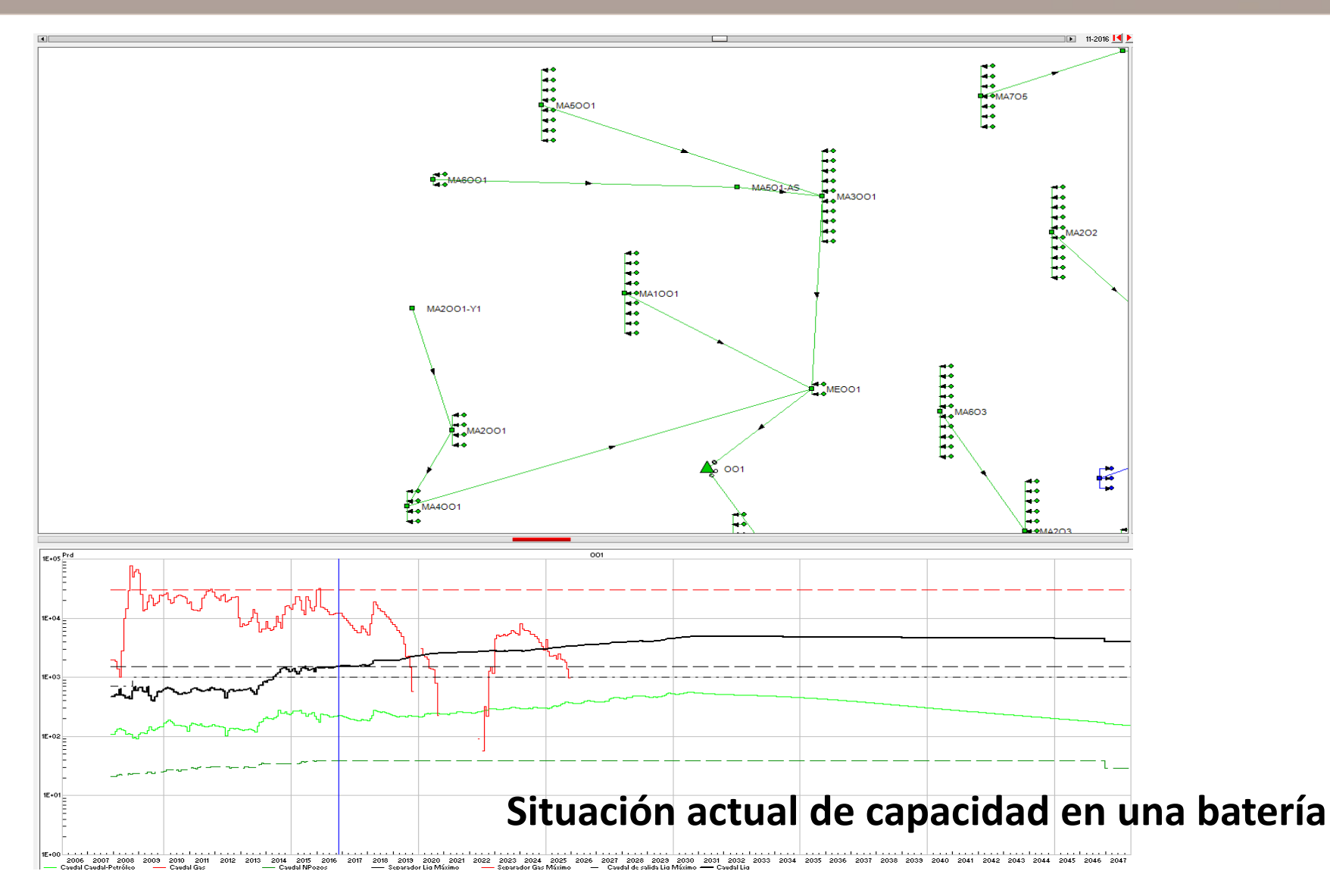

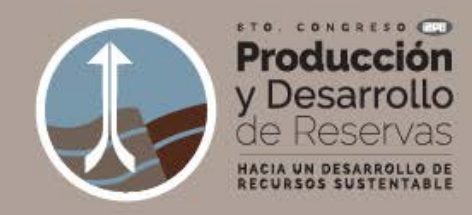

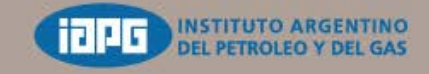

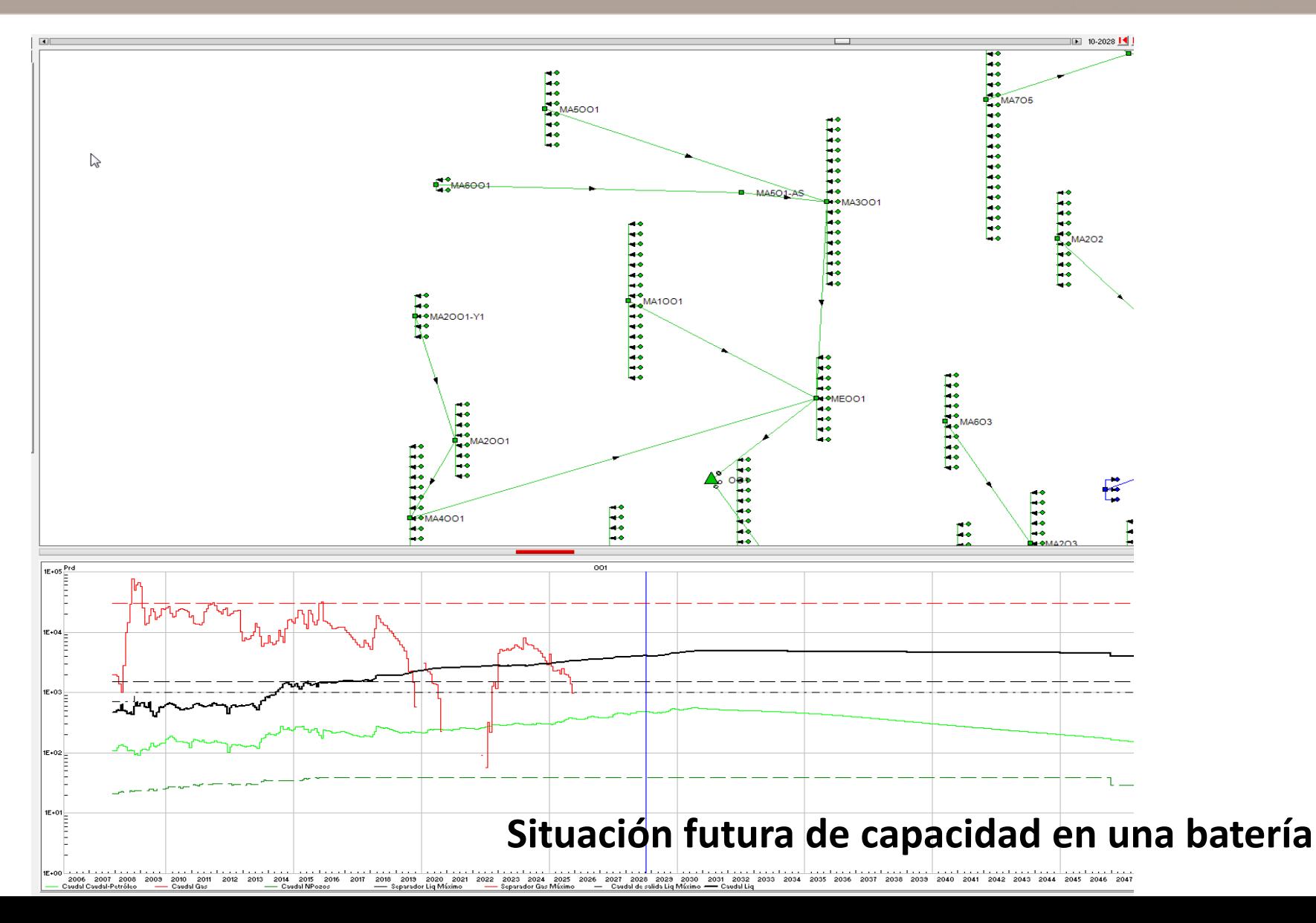

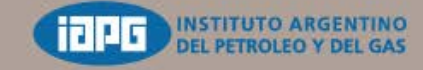

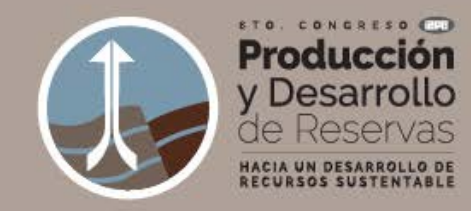

#### **Análisis de Capacidades de Instalaciones**

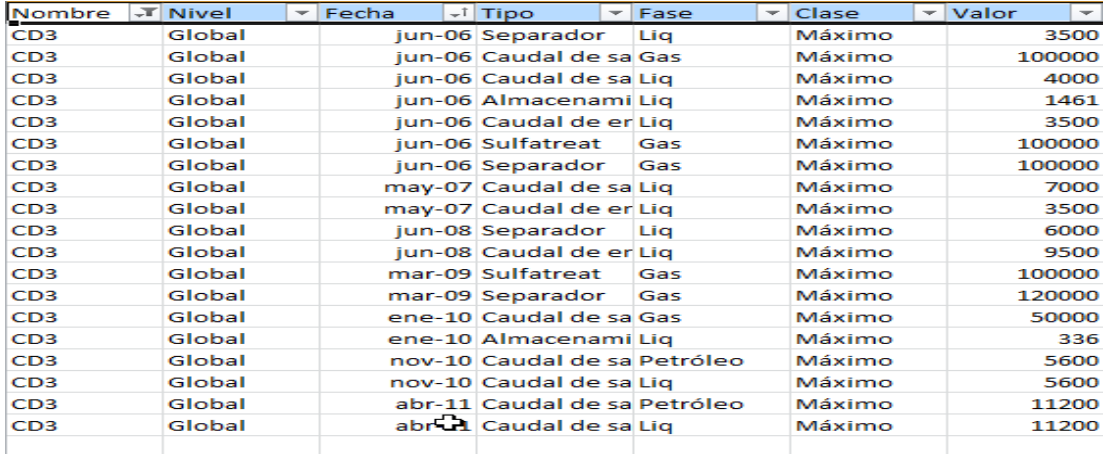

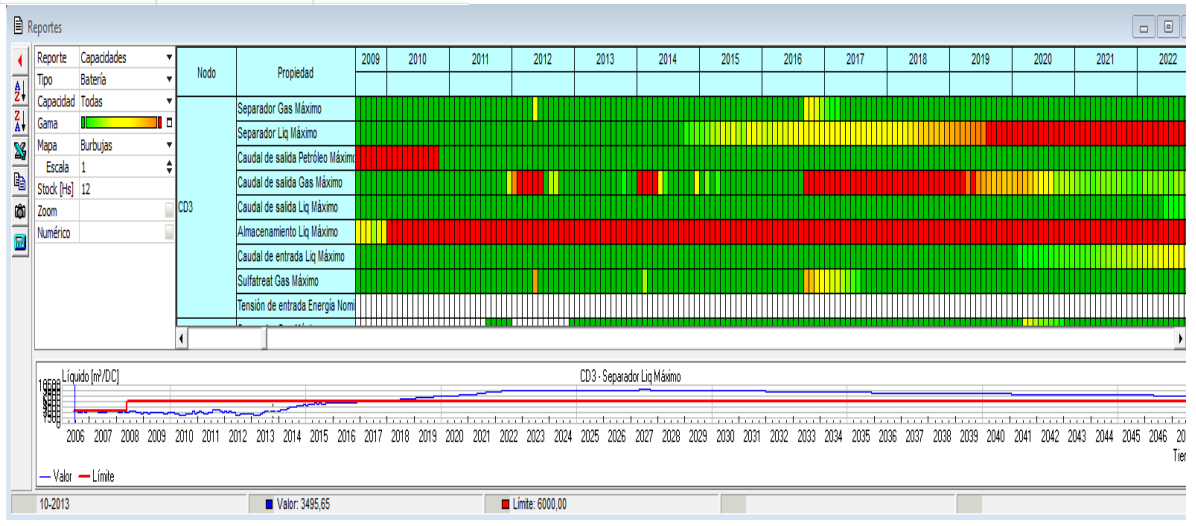

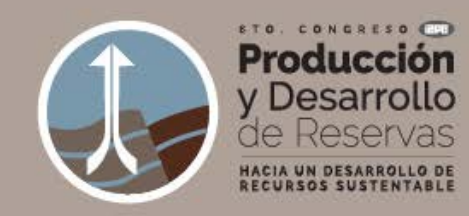

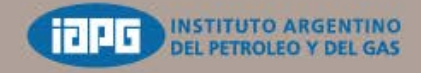

#### **Análisis de Capacidades de Instalaciones**

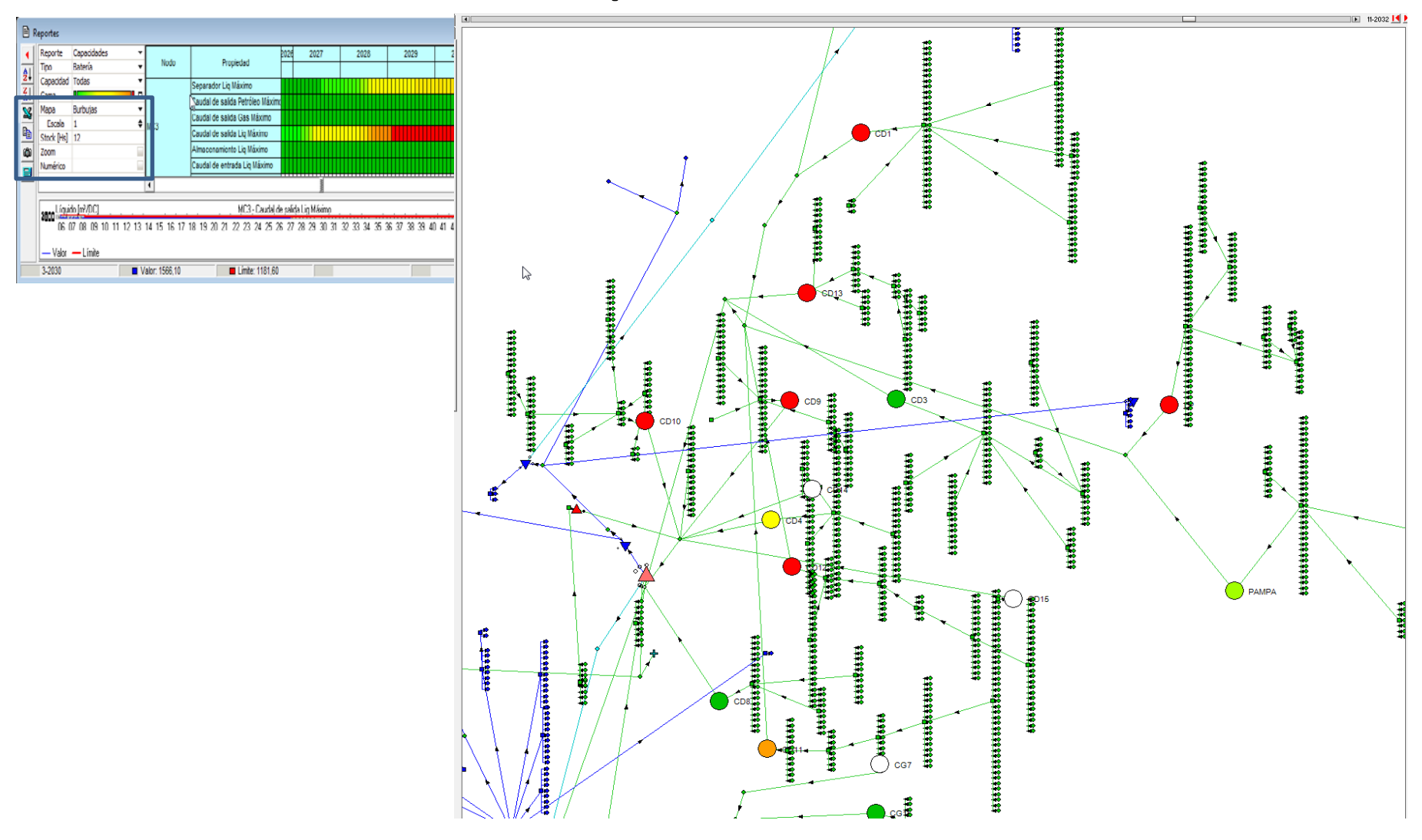

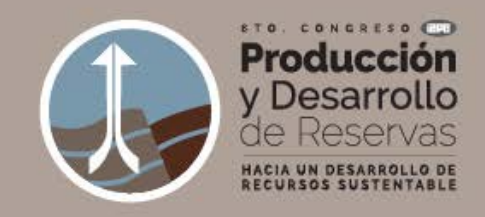

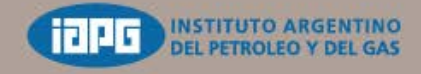

#### **Conformación esquemática de una batería típica**

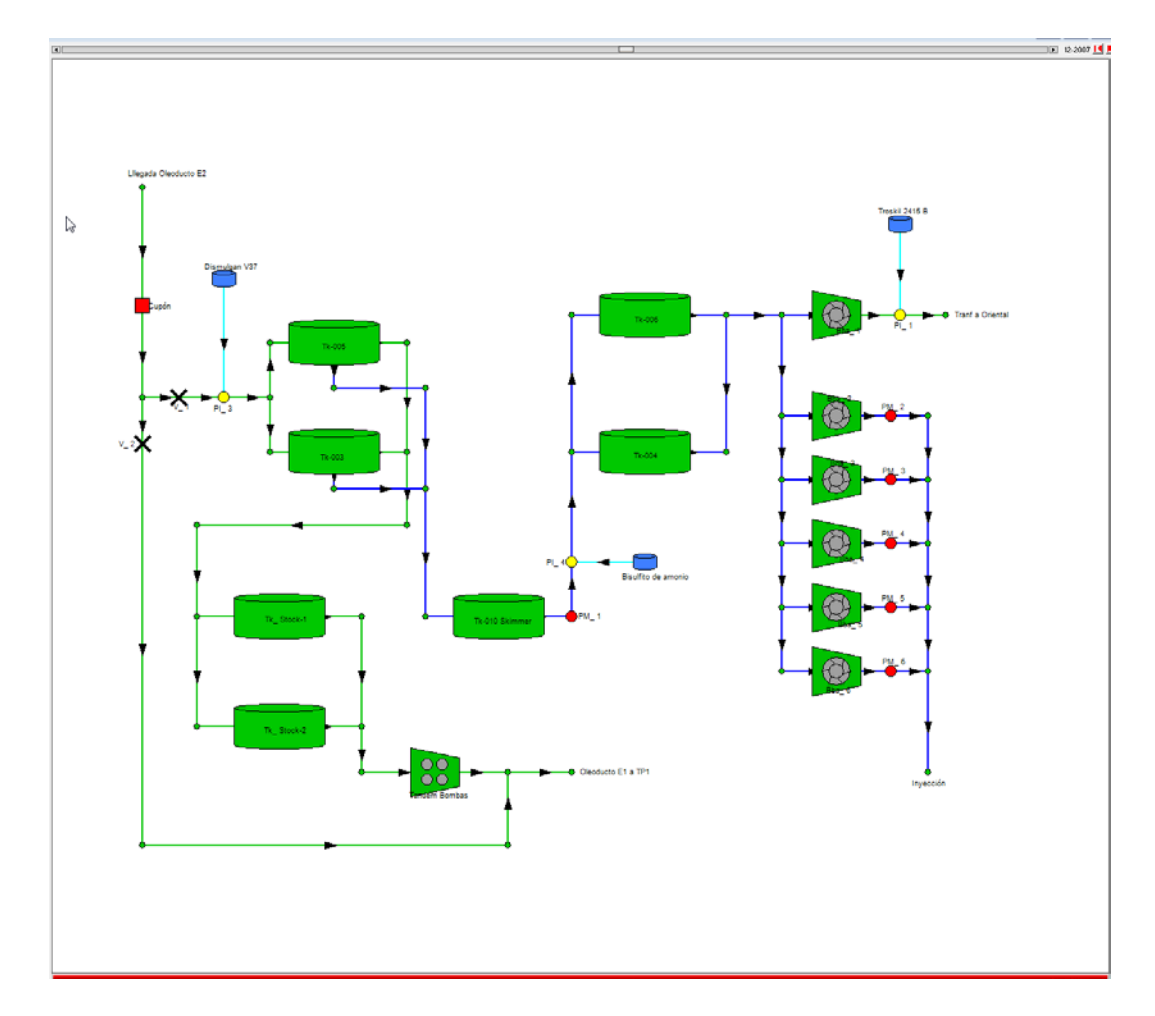

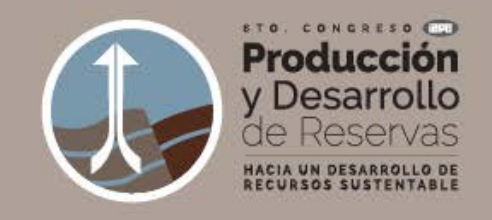

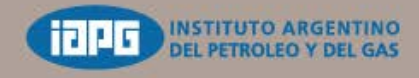

### **Conclusiones**

- o Integración de diferentes bases de datos con conceptos de BI y cálculos rápidos, ayuda al planeamiento y optimización de tareas de desarrollo de proyectos en campos maduros.
- o Permite el manejo de información unificada por diferentes usuarios en diferentes sistemas.
- o El cambio de escenario de perforación de pozos e implementación de proyectos de secundaria y eventualmente IOR o EOR, permite planificar la construcción de instalaciones que acompañen estos cambios.
- o El funcionamiento del Módulo de Facilities permite realizar otras simulaciones operativas para optimizar el uso de instalaciones.
- o Usando la experiencia adquirida y los desafíos propuestos por los cambios, el objetivo es potenciar el "Sistema Integrado de Bases de Datos (SIG) con Software(modulo Facilities) para la representación y simulación" en forma continua y obtener visiones a futuro.

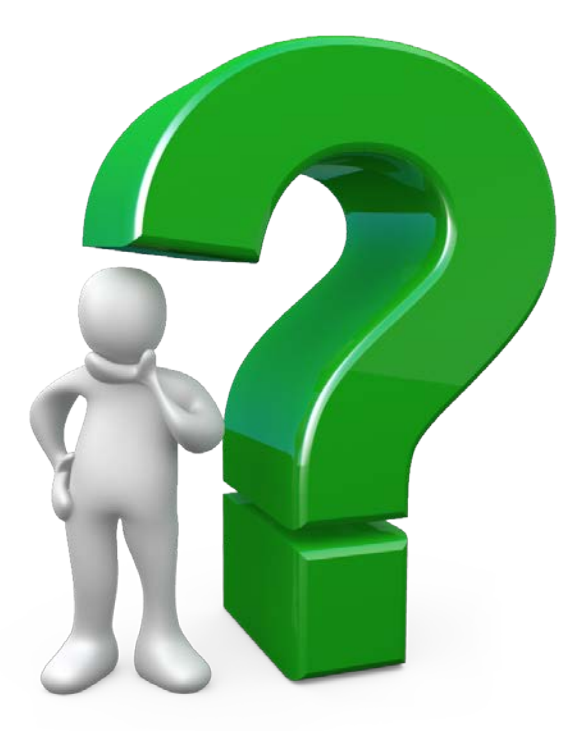

# **Pan American ENERGY**

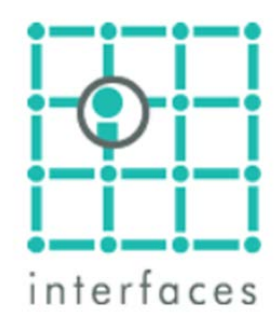

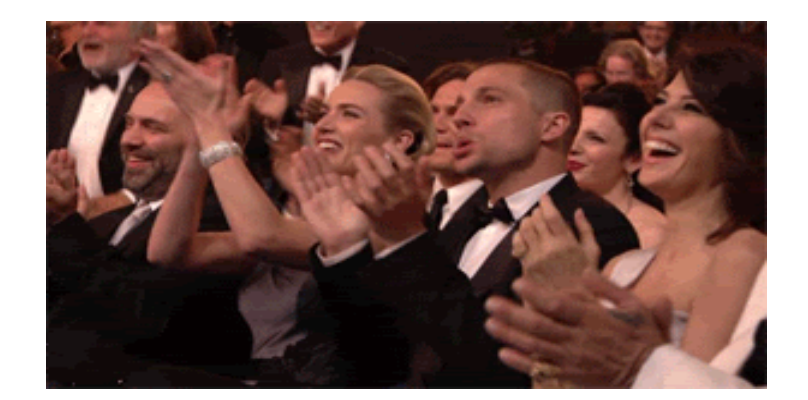

## **MUCHAS GRACIAS!!**

### **Pan American ENERGY**

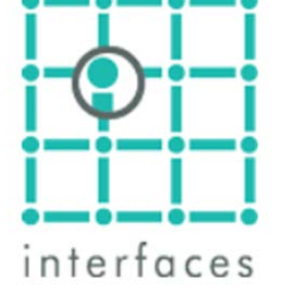